## CSC104 tutorial exercises, Week  $#1$

Danny Heap

Your job this week is to become familiar with the CDF lab facility, your Teaching Assistant, and with DrRacket. Below are some tasks that you should attempt, and should ask your instructor (me) or your TA about if they don't work out. I will schedule officer hours to help you finish. The quiz at the start of Week  $#2$  will be very closely based on one of the tasks.

Resources you may find useful:

My office hour: Wednesdays  $5:10-6$ , in SF1101 (our classroom).

Your tutorial: Wednesdays 8:10-9:00. Tutorial sections are as follows:

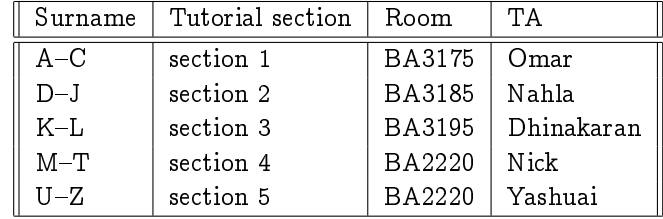

DCS Help Centre: Monday-Thursday, 4-6 pm in BA2230, see [Help Centre page.](http://web.cs.toronto.edu/program/ugrad/ug_helpcentre.htm)

- 1. Find out your CDF [userid.](http://www.cdf.toronto.edu/resources/cdf_username_lookup.html) Then log in to your [CDF account,](http://www.cdf.toronto.edu/resources/intro_for_new_students.html) find out how to [get started,](http://www.cdf.toronto.edu/resources/intro_for_new_students.html#start) including choosing and setting a new password. If you usually use an internet-connected computer off-campus, you should set up the [CDF Remote Access Server.](http://www.cdf.toronto.edu/using_cdf/remote_access_server.html) Start DrRacket on your CDF account, from the KDE menu (lower left)
- 2. I sometimes send vital email to the class through their CDF email account. Suppose your CDF userid is c2keener, then any mail sent to c2keener@cdf.toronto.edu is routed to your account. It's likely that you'd rather read your mail elsewhere, so you should set up [email forwarding](http://www.cdf.toronto.edu/faq.html#MAIL4) on your CDF account.
- 3. Download, and install,  $DrRacket$ , and install it, on any off-campus computer that you have the right to install software on. If you happen to use Ubuntu 12.04, you may use [Ubuntu-specic installation](https://launchpad.net/%7Eplt/+archive/racket) [instructions](https://launchpad.net/%7Eplt/+archive/racket) if you prefer.
- 4. Visit my [Racket Lectures](http://www.cdf.toronto.edu/~heap/racket_lectures.html) site, and watch the videos on values (skip any other videos for now), work the exercises on the values web site, and (if you prefer) read the print-based documentation suggested.